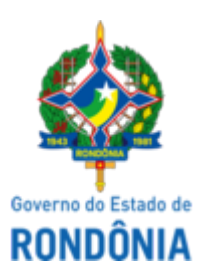

# GOVERNO DO ESTADO DE RONDÔNIA Superintendência Estadual de Compras e Licitações - SUPEL

### **AVISO**

# **DE SUSPENSÃO**

A Superintendência Estadual de Compras e Licitações - SUPEL, através da Comissão Permanente de Licitações de Obras - CPLO/SUPEL/RO, nomeada pelas Portaria nº 09 de 17 de janeiro de 2022, torna público aos interessados, que o Edital decorrente do PROCESSO ADMINISTRATIVO nº **0057.184643/2021-84/SESAU/RO**, TOMADA DE PREÇOS Nº.: **002/2022/CPLO/SUPEL/RO**, cujo o objeto é a **Contratação de Empresa para Prestação de Serviços de Pintura Interna e Externa do Hospital Infantil Cosme e Damião (HICD), no município de Porto Velho - RO**, com sessão inaugural prevista para 06 de abril de 2022 às 09h, fica SUSPENSO, até segundo aviso, por solicitação da SESAU-RO, conforme disposto nos Despachos (ID 0027649669 - ID 0027724805). Eventuais dúvidas poderão ser sanadas junto a CPLO/SUPEL através do telefone (69) 3212-9263, ou no endereço SUPEL, sito Av. Farquar, nº 2986 - Bairro Pedrinhas - Palácio Rio Madeira - Ed Pacaás Novos, 2º andar - Porto Velho/RO. Outras informações através do endereço eletrônico www.rondonia.ro.gov.br/supel, bem como através do e-mail cplo.supel.ro@gmail.com. *Publique-se.*

Porto Velho/RO, 31 de março de 2022.

#### **NADIANE DA COSTA LAIA**

Presidente Substituta CPLO/SUPEL

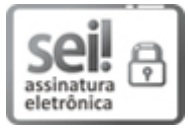

Documento assinado eletronicamente por **Nadiane da Costa Laia**, **Membro**, em 31/03/2022, às 12:17, conforme horário oficial de Brasília, com fundamento no artigo 18 caput e seus §§ 1º e 2º, do [Decreto](http://www.diof.ro.gov.br/data/uploads/2017/04/Doe-05_04_2017.pdf) nº 21.794, de 5 Abril de 2017.

A autenticidade deste documento pode ser conferida no site [portal](http://sei.sistemas.ro.gov.br/sei/controlador_externo.php?acao=documento_conferir&id_orgao_acesso_externo=0) do SEI, informando o código verificador **0027745126** e o código CRC **88CEBD20**.

**Referência:** Caso responda este(a) Aviso, indicar expressamente o Processo nº 0043.067702/2022-91 SEI nº 0027745126